# ำเทที่ 3

### กรอบแนวคิดและวิธีดำเนินการศึกษา

ิ การศึกษาครั้งนี้ ทำศึกษาในรูปแบบการวิจัยเชิงปฏิบัติการ (Action Research) มี วัตถุประสงค์เพื่อหาแนวทางพัฒนากระบวนการออกแบบลาดลายผ้าใหมมัดหมี่ของจังหวัด ้มหาสารคามให้มีความเหมาะสมร่วมสมัย และออกแบบลวดลายผ้าไหมมัดหมี่ให้เป็นที่พึงพอใจ ต่อกลุ่มเป้าหมาย ซึ่งเมื่อได้ศึกษาแนวความคิดที่เกี่ยวข้องเป็นที่เรียบร้อยแล้ว เพื่อให้การศึกษา เป็นไปตามวัตถประสงค์ จึงได้ดำเนินงานตามแผนงาน ดังนี้

3.1 กรอบแนวคิดในการศึกษา

- 3.2 ขั้นตอนการคำเนินงานและ เครื่องมือที่ใช้ในการเก็บรวบรวมข้อมล
- 3.3 ข้อมูลและแหล่งข้อมูล
- 3.4 แผนการศึกษา

#### 3.1 กรอบแนวคิดในการศึกษา

้การทูกผ้าไหมมัดหมี่ สามารถทำให้เป็นอาชีพ สร้างรายได้แก่คนในจังหวัดมหาสารคามได้ ้เพราะเป็นสิ่งที่คนในท้องถิ่นมีฝีมือและความชำนาญอยู่แล้ว แต่หากยังทำตามแบบอย่างดั่งเดิม โดย ไม่มีการปรับตัวให้สอดคล้องกับยคสมัย อาจทำให้อาชีพการทอผ้าไหมมัดหมี่ในจังหวัด มหาสารคามไม่เกิดการพัฒนาที่เหมาะสมเท่าที่ควร

เพื่อส่งเสริมอาชีพการทอผ้าใหมมัดหมี่ในจังหวัดมหาสารคามให้มีความก้าวหน้า จึง ด้องหาแนวทางพัฒนากระบวนการออกแบบลวดลายผ้าใหมมัดหมี่ในจังหวัดมหาสารคามให้มี ้ความร่วมสมัยยิ่งขึ้น ซึ่งในปัจจุบันมีแนวคิดร่วมสมัยหลายสาขาวิชา ที่สามารถนำมาประยุกต์เพื่อ เป็นกรอบแนวคิดในการศึกษาในครั้งนี้ ซึ่งได้แก่ เรื่องบริบทวัฒนธรรมร่วมสมัยที่เกี่ยวข้องกับผ้า ใหมมัดหมี่ในจังหวัดมหาสารคาม แนวคิดเรื่องการตลาด แนวคิดเรื่องสัญญูะวิทยา และทฤษฎีทาง ์ศิลปะที่ใช้ในการออกแบบลวดลาย เพื่อเป็นกรอบแนวคิดในการศึกษา โดยสามารถแสดงเป็น ้ แผนภาพดังนี้

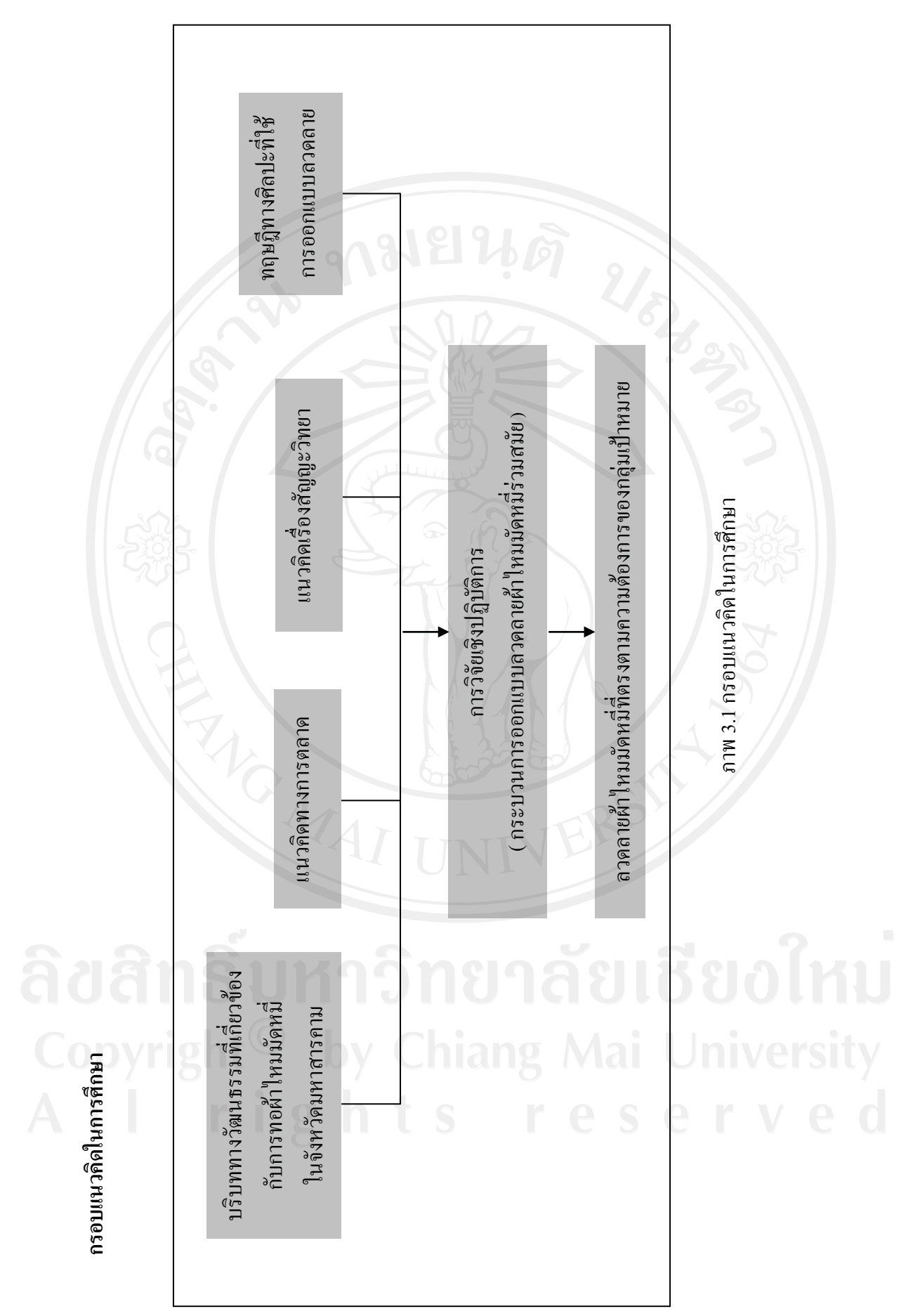

## 3.2 ขั้นตอนการดำเนินงานและ เครื่องมือที่ใช้ในการเก็บรวบรวมข้อมูล

ผู้วิจัยใด้ศึกษาและพบว่ากระบวนการออกแบบของ John Christopher Jones และ Christopher Alexander เป็นกระบวนการที่มีรายละเอียดชัดเจน ทำให้เข้าใจถึงการทำงานในแต่ละ ้ขั้นตอนใด้โดยง่าย จึงได้นำมาปรับใช้ในการศึกษาเพื่อพัฒนากระบวนการออกแบบลวดลายผ้าไหม ้มัดหมี่ในจังหวัดมหาสารคามในครั้งนี้ โดยมีการประยุกต์ใช้แนวคิดร่วมสมัยสาขาต่างๆ มาใช้ใน ิการวิเคราะห์ข้อมลในขั้นตอนต่างๆ 8 ขั้นตอนตามลำดับดังนี้

#### 3.2.1 การกำหนดขอบเขตของปัญหา

ลวดลายผ้าใหมมัดหมี่เป็นสัญญะรูปแบบหนึ่ง หากแต่สัญญะ (ลวดลาย) ของผ้าไหม ้มัดหมี่แบบดั้งเดิมที่พบในจังหวัดมหาสารคามนั้น ยังสื่อสารกับกลุ่มเป้าหมายได้ไม่ดีนัก จึงไม่นิยม นำมาใช้ในชีวิตประจำวัน คังนั้นจึงต้องศึกษาเรื่องการสื่อสารผ่านสัญญะ (ลวดลาย) ของผ้าไหม ้มัดหมี่แบบดั้งเดิมก่อน ซึ่งผลของการศึกษาจะทำให้ทราบสาเหตุของปัญหาการสื่อสารของลวดลาย แบบดั่งเดิมกับกลุ่มเป้าหมาย ทำให้สามารถกำหนดขอบเขตของปัญหาได้อย่างชัดเจน โดยวิเคราะห์ ้ด้วยตารางวิเคราะห์สัญญะตามแนวคิดเรื่องสัญญะวิทยาของเฟร์ดินองค์ เดอ โซสซร์

#### 3.2.2 การวิเคราะห์ข้อมูลที่เกี่ยวข้อง

(1) การวิเคราะห์ความต้องการของกลุ่มเป้าหมาย โดยศึกษาจำแนกตามองค์ประกอบ ของสัญญะคือ

(1.1) ความหมายสัญญะ (Signified) ศึกษาความหมายของสัญญะ ที่กลุ่มเป้าหมาย ้ต้องการ โดยแยกแยะตามรสนิยมการแต่งกายของกลุ่มเป้าหมาย และผลิตภัณฑ์ในกลุ่มเครื่องแต่ง กายที่กล่มเป้าหมายต้องการ

(1.2) รูปสัญญะ (Signifier) ศึกษารูปสัญญะ ที่กลุ่มเป้าหมายต้องกา รโดยแยกแยะ ิตาม องค์ประกอบทางศิลปะของลวดลายใด้มาโดยการเก็บรวบรวมข้อมูลจากตัวอย่างกลุ่มเป้าหมาย ้จำนวน 100 คน โดยใช้แบบสอบถาม เรื่อง ความต้องการของกลุ่มเป้าหมายต่อผ้าใหมมัดหมี่ใน จังหวัดมหาสารคาม และแปลผลทางสถิติแบบหาค่า ร้อยละ (%)

(2) การวิเคราะห์ข้อมูลเกี่ยวกับผลิตภัณฑ์ หลังจากที่ได้ทราบว่ากลุ่มเป้าหมายต้องการ ผลิตภัณฑ์อะไรแล้ว ในขั้นตอนนี้จะได้นำมาผลิตภัณฑ์ดังกล่าวมาแยกแยะ ส่วนประกอบต่างๆ เพื่อ ใช้เป็นข้อมูลประกอบในการสร้างแนวความคิดในการออกแบบ โดยในขั้นตอนนี้ จะเก็บรวบรวม ข้อมูลด้วยการสำรวจจากนิตยสาร และสื่อแฟชั่น ออนไลน์ แปลผลโดยการบรรยาย

(3) การ วิเคราะห์กรรมวิธีการผลิต การศึกษาในครั้งนี้มีขอบเขตอยู่ที่กรรมวิธีการมัดหมื่ โดยแยกแยะตามกรรมวิธีการทำผ้ามัดหมี่ของกลุ่มทอผ้าบ้านกุดรัง ในขั้นตอนนี้จะ เก็บรวบรวม ข้อมูลด้วยการสัมภาษณ์แบบมีโครงสร้าง แปลผลโดยการบรรยาย

## <u>3.2.3 การสร้างแนวความคิดหลัก</u>

เนื่องจากลวดลายผ้าไหมแบบดั้งเดิมยังไม่สามารถสื่อสาร (ดึงดูดความสนใจ) กับ ึกล่มเป้าหมายได้ จึงต้องมีการออกแบบแบบลวดลายใหม่ ซึ่งเมื่อนำแนวกิดเรื่อง ความสัมพันธ์แบบ คู่ตรงข้าม (Binary Opposition) ที่กล่าวว่า ไม่มีอะไรมีความหมายในตัวเอง สิ่งใดสิ่งหนึ่งจะมี ความหมายต่อเมื่อนำไปสัมพันธ์กับอีกระบบหนึ่งและคู่ความสัมพันธ์ที่ช่วยให้เห็นความหมายที่ ชัดเจนที่สดคือ ความสัมพันธ์แบบค่ตรงกันข้าม

ดังนั้นในขั้นตอนนี้จึงได้นำ ้แนวคิดดังกล่าว มาประยุกต์ใช้ในการหาแนวคิดหลักใน ึการออกแบบลวดลายใหม่ให้เป็นรูปธรรมที่ชัดเจนอย่างเป็น ระบบ โดยการวิเคราะห์ด้วยตาราง วิเคราะห์สัญญะ เปรียบเทียบระหว่างสัญญะ (ลวดลายผ้าใหมมัดหมี่แบบดั่งเดิม) กับสัญญะ ้ (ลวดลาย) ผ้าใหมมัดหมี่ที่จะออกแบบใหม่

#### 3.2.4 การออกแบบร่าง

้นำเอาแนวความคิดหลัก มาตีความ และ แปรผลให้เป็นแบบร่างอย่างเป็น เป็นการ รูปธรรมให้ได้มากที่สุด โดยแบ่งการออกแบบเป็น 2 ส่วน คือ

(1) การออกแบบโครงสร้างผลิตภัณฑ์ เป็นการกำหนด ขนาด รป ร่าง รปทรงของ ผลิตภัณฑ์ การเลือกใช้ชนิดของสีและชนิดของเส้นใย ให้มีความเหมาะสมกับแนวคิดการออกแบบ

(2) การออกแบบองค์ประกอบศิลป์ของลวดลาย เป็นการนำทัศนธาตุ ทางศิลปะ Element) คือ จุด เส้น สี รูปร่าง รูปทรง หรือ พื้นผิว ที่ได้มาจากแรงบั นดาลใจ ในการ (Visual ้ออกแบบ มาจัดองค์ประกอบทางศิลป์ ใหม่ให้เกิดเป็นลักษณ์ของลวดลายตามกรอบแนวคิดและ ทถษฎีทางด้านศิลปะ

้นักออกแบบสิ่งทอได้ศึกษาการใช้โปรแกรมคอมพิวเตอร์ เช่น PhotoShop. Nedgraphies. Illustrator. Director ซึ่งโปรแกรมเหล่านี้ล้วนแต่เป็นซอฟแวร์สำคัญที่นักออกแบบ นิยมนำมาใช้ในการสร้างงาน (มหาวิทยาลัยศิลปากร), 2548: น 81) เพื่อให้เกิดความสะดวกและ รวดเร็วในการออกแบบ โดยการศึกษาในครั้งนี้ผู้วิจัยได้เลือก ใช้โปรแกรม Adobe Illustrator เป็น เครื่องมือในการออกแบบ

#### 3.2.5 การคัดเลือก

เมื่อทำการออกแบบร่างเสร็จเรียบร้อยแล้ว จึงนำ แบบร่างที่ออกแบบแล้วมาอั ดเลือก ้ด้วยการเกี่บข้อมูลจากการสอบถาม แนวโน้มความนิยมจากกลุ่มผู้บริโภคเป้าหมายจำนวน 50 คน ใค้มาโคยการเลือกกลุ่มตัวอย่างแบบเจาะจง โคยพิจารณาจากเกณฑ์ความชอบ – ไม่ชอบ ของผู้ตอบ ้คำถามและพิจารณาเกณฑ์ในการคัดเลือกมา 10 แบบ เพื่อนำมาสร้างเป็นต้นแบบ ซึ่งเกณฑ์การ พิจารณาคัดเลือกจะดูที่คะแนนความชอบของกลุ่มผู้บริโภคเป้าหมาย ตั้งแต่ ร้อยละ 60 ขึ้นไป หลังจากนั้น นำแบบร่างทั้ง 10 แบบ เสนอต่อผู้เชี่ยวชาณเพื่อขอคำแนะนำก่อนนำไป ้กำหนดรายละเอียด ซึ่งผู้เชี่ยวชาญ 3 ท่าน ประกอบด้วย

1) ผู้ช่วยศาสตราจารย์สุปรานี ลักษณะศิโย อาจารย์ประจำสาขาวิชาการออกแบบ  $\overline{C}$ สิ่งทอ คณะสถาปัตยกรรมศาสตร์ผังเมืองและนถมิตศิลป์ มหาวิทยาลัยมหาสารคาม

2) ผู้ช่วยศาสตราจารย์วาริน ปัญญาพุทธิพงศ์ อาจารย์ประจำสาขาวิชาการออกแบบ สิ่งทุก คณะสถาปัตยกรรมศาสตร์ มหาวิทยาลับขอนแก่น

3) นางสมจิต บุรีนอก ประธานกลุ่มทอผ้าใหมมัดหมี่บ้านกุดรัง ้อำเภอบรูบื้อ จังหวัดมหาสารคาม

#### 3.2.6 การออกแบบรายละเอียด

่ ในขั้นตอนนี้ได้แบ่งการทำงานออกเป็น 2 ขั้นตอนย่อย ดังนี้

(1) การกำหนดรายละเอียดแบบร่าง ซึ่งได้แก่ การกำหนดขนาดสัดส่วนของผ้า ลักษณะของแม่ลาย ขนาดสัดส่วนของแม่ลาย ลักษณะของเส้นใหมที่จะใช้ในแต่ละผืน เทคนิควิธี ในการทอ จังหวะการทอในแต่ละหน่วยลาย เพิ่มเติมลงไปในแบบร่าง เพื่อใช้เป็นข้อกำหนดใน ขั้นตอนการสร้างต้นแบบ

้ (2) การสร้างต้นแบบ เป็นการศึกษาความเป็นไปได้ในการผลิตตามกรรมวิธีการทำ ้ผ้าใหมมัดหมี่แบบพื้นเมืองของจังหวัดมหาสารคาม โดยการทดลองผลิตผ้าต้นแบบ ซึ่งในขั้นตอน ้นี้ มีกล่มทอผ้าไหมมัดหมี่บ้านกดรังเป็นผ้ร่วมศึกษา เก็บรวบรวมข้อมลจาก การสังเกตการณ์แบบมี ี ส่วนร่วม (Observation) และวิเคราะห์ข้อมูลด้วยการสรุป และแปลผล โดยการบรรยาย

#### 3.2.7 การประเมินผล

เมื่อสร้างต้นแบบผ้าเสร็จครบตามที่กำหนดแล้ว จึงนำผ้าดังกล่าวมาประเมิน ความ ้ พึงพอใจ โดยประเมินจากบุคคลที่เกี่ยวข้อง 2 กลุ่ม คือ ตัวอย่างกลุ่มเป้าหมายจำนวน 100 คน และ ผู้เชี่ยวชาญทางด้านการพัฒนาผ้าทอพื้นเมือง จำนวน 3 ท่าน ซึ่งประกอบด้วย

ผู้ช่วยศาสตราจารย์สุปรานี ลักษณะศิโย อาจารย์ประจำสาขาวิชาการออกแบบสิ่ง ิทอ คณะสถาปัตยกรรมศาสตร์ผังเมืองและนถมิตศิลป์ มหาวิทยาลัยมหาสารคาม

ผู้ช่วยศาสตราจารย์วาริน บุญญาพุทธิพงศ์ อาจารย์ประจำสาขาวิชาการออกแบบ ์สิ่งทอคณะสถาปัตยกรรมศาสตร์ มหาวิทยาลัยขอนแก่น

> คุณสำรวย เย็นเฉื่อย นักออกแบบลวดลายผ้าทอพื้นเมือง ้ขั้นตอนนี้ จะเก็บรวบรวมข้อมูลจาก แบบสอบถาม ประกอบต้นแบบผลิตภัณ ฑ์

(Model Study) และประเมินผลตามหลักทางสถิติแบบหา ค่าเฉลี่ย ( $\overline{\overline{x}}$ ) ค่าส่วนเบี่ยงเบนมาตรฐาน (S.D) และแปรผลโดยการบรรยาย โดยใช้เครื่องมือแบบมาตราส่วนประมาณค่า (Rating Scale) 5 ระดับ ที่มีการการแปลความหมายค่าเฉลี่ย ดังนี้

 $4.51-5.00$  พึ่งพอใจในระดับมากที่สุด

3.51 - 4.50 พึ่งพอในระดับมาก

2.51 - 3.50 พึ่งพอในระดับปานกลาง

 $1.51 - 2.50$  พึ่งพอในระดับน้อย

 $1.00-1.50$  พึงพอในระดับน้อยที่สุด (บุญชม ศรีสะอาด, 2543: 100)

#### 3.3 ข้อมูลและแหล่งข้อมูล

3.3.1 ข้อมูลปฐมภูมิ (Primary Data) ทำการศึกษาจาการเก็บข้อมูลภาคสนาม ดังต่อนี้ ึ**กลุ่มที่ 1** ตัวอย่างกลุ่มเป้าหมายทางการตลาด ใด้แก่ บุคลากรหญิงอายุ 25-35 ปี ที่มี ี การศึกษาระดับปริญญาตรีขึ้นไป ทำงานในสังกัดมหาวิทยาลัยราชภัฎมหาสารคาม จำนวน 100 คน โดยใช้วิธีการสอบถามความต้องการของกลุ่มเป้าหมายต่อผ้าไหมมัดหมี่ในจังหวัดมหาสารคาม โดย ในขั้นตอนนี้ จะเก็บรวบรวมข้อมูลจากแบบสอบถาม และประเมินผลตามหลักทางสถิติ แบบหาค่า ร้อยละ  $(\% )$ 

ึ ก**ลุ่มที่2** กลุ่มผู้เชี่ยวชาญค้านการพัฒนาผ้าพื้นเมืองโคยใช้วิธีการสัมภาษณ์แบบไม่มี โครงสร้าง จำนวน 3 ท่าน คือ

ผู้ช่วยศาสตราจารย์วาริน บุญญาพุทธิพงศ์ อาจารย์ประจำคณะสถาปัตยกรรม มหาวิทยาลัยขอนแก่น

ผู้ช่วยศาสตราจารย์สุปรานี ้ลักษณะศิโย อาจารย์ประจำคณะสถาปัตยกรรม มหาวิทยาลัยมหาสารคาม

้คณสำรวย เย็นเฉื่อย นักออกแบบลายลายฝ้าทอพื้นเมือง

**กลุ่มที่ 3** กลุ่มช่างทอผ้าบ้านกุดรัง โดยใช้วิธีการสัมภาษณ์ และสังเกตการแบบมี ส่วนร่วม

**3.3.2 ข้อมูลทุติยภูมิ (Secondary Data) ทำการศึกษาโดยรวบรวมข้อมูลภาคเอกสาร** (Document Data) จากแหล่งข้อมูลดังต่อไปนี้

1. วิทยานิพนธ์และงานวิจัย (Thesis and Research) จากมหาวิทยาลัยมหาสารคาม จฬาลงกรณ์มหาวิทยาลัย มหาวิทยาลัยเชียงใหม่

2. นิตยสารแฟชั่น ได้แก่ นิตยสาร ฮาร์เปอส์ บารซาร์ (Harper' Bazaar) นิตยสารแม รี แคลร์ (Marie - Claire) นิตยสารคลีโอ ( Cleo) - เคือนิตยสารมาคามฟิกาโร ( Madame - Figaro) นิตยสารแอล (EllE) นิตยสารคิฉัน นิตยสารแพรว นิตยสารสุดสัปดาห์ นิตยสาร Wallpaper (Thai Edition)

3. เครือข่ายข้อมูลทางอินเตอร์เน็ตที่เกี่ยวข้องกับการศึกษา เช่น

http://www.smethai.net

## 3.4 แผนการศึกษา

ุการศึกษาในครั้งนี้ได้วางแผนการศึกษาโดยแบ่งระยะเวลาในการศึกษา า / ออกเป็น 4 ระยะ ดังนี้

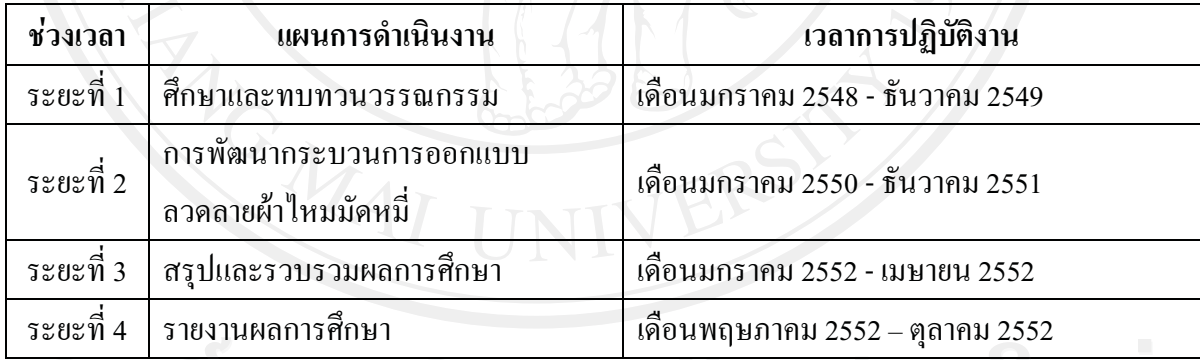

ตาราง 3.1 การวางแผนการศึกษาโดยแบ่งระยะเวลาในการศึกษา